Musterlösungen zu Kapitel 8

## **Aufgabe 4: LR-Fehlerbehandlung (1)**

Gegeben sei folgende Grammatik mit den dazugehörigen Parsertabellen und Wegweisersymbolen.

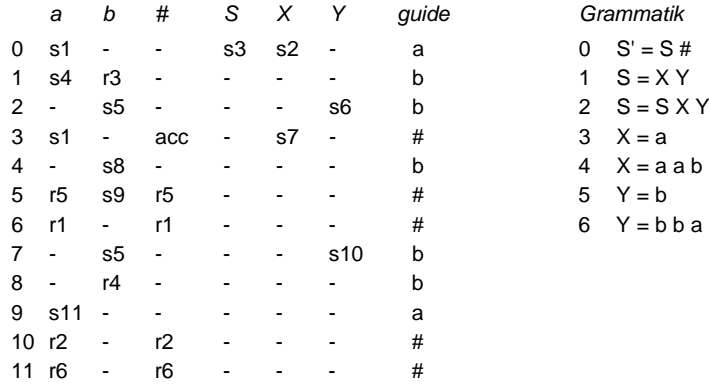

Zeigen Sie die Analyse der fehlerhaften Eingabe

 $abbbba#$ 

samt Wiederaufsatz, wie das in Abschnitt 8.6 an einem Beispiel gezeigt wurde.

## **Lösung**

Die Analyse beginnt im Zustand 0 mit der vollständigen Eingabe:

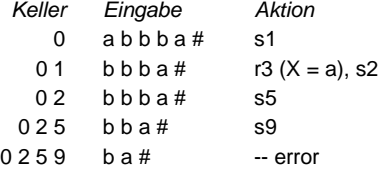

Im Zustand 9 wird ein Fehler entdeckt, weil das nächste Symbol b dort nicht gültig ist. Es beginnt der Wiederaufsatz. Dabei wird der Parser vom Fehlerzustand aus mit den Wegweisern in den Endzustand gesteuert (Fluchtweg). Alle in den dabei durchlaufenen Zuständen gültigen Symbole werden dabei als Anker gesammelt:

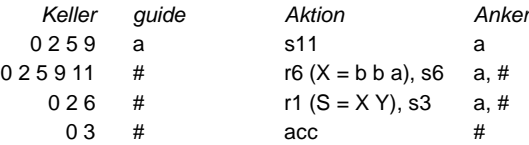

Die Anker sind also a und #. Es werden nun aus der verbleibenden Eingabe b a # so lange Symbole gelöscht, bis ein Anker auftritt. Das Symbol b wird also gelöscht, aber a ist bereits ein Anker. Mit diesem Symbol kann es irgendwo auf dem Fluchtweg weitergehen.

Der Parser wird nun vom Fehlerzustand aus nochmals mit den Wegweisern entlang des Fluchtwegs gesteuert, bis ein Zustand erreicht wird, in dem der Anker a gültig ist. Dabei werden alle mit shift gelesenen Wegweiser an der Fehlerstelle in die Eingabe eingefügt.

*Keller guide Aktion* 0 2 5 9

Im Zustand 9 ist der Anker a bereits gültig, daher kann die Analyse hier mit der restlichen Eingabe (ohne das gelöschte Symbol b) fortgesetzt werden.

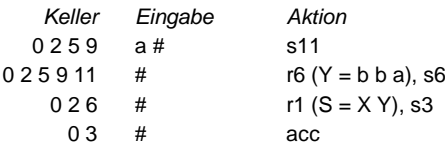

Die Analyse konnte also fehlerfrei zu Ende geführt werden. An der Fehlerstelle wurde das Symbol b gelöscht. Die korrigierte Eingabe lautet also

 $abba#$ 

was wie folgt der Grammatik entspricht:

$$
\begin{array}{c|c}\nS \\
\times & Y \\
\hline\na & bba\n\end{array}
$$

Die Fehlermeldung lautet

line ... col ...: "b" deleted